Corriente alterna senoidal

Teoría de Circuitos

Autor: Luis Badesa Bernardo

#### (**clica en la imagen**)

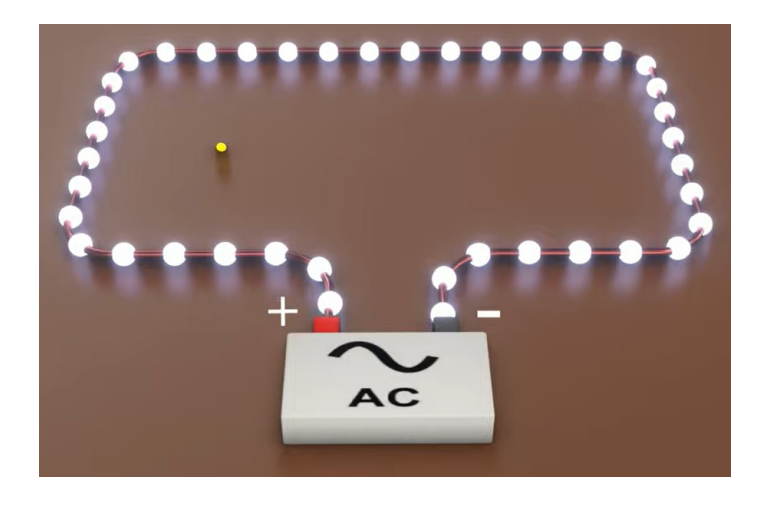

#### <span id="page-2-0"></span>[Formas de onda](#page-2-0)

[Onda senoidal](#page-8-0)

[Cálculo fasorial](#page-14-0)

[Respuesta de elementos pasivos a excitación senoidal](#page-27-0)

[Potencia en corriente alterna](#page-50-0)

### Forma de onda

- ▶ La salida de los generadores (de tensión o de corriente) es una función que puede variar con el tiempo
- $\blacktriangleright$  La dependencia funcional  $u = u(t)$  o  $i = i(t)$  se denomina forma de onda

▶ En este Tema 2 vamos a centrarnos en **formas de onda periódicas** (su valor se repite a intervalos regulares) y, en concreto, en **señales senoidales**

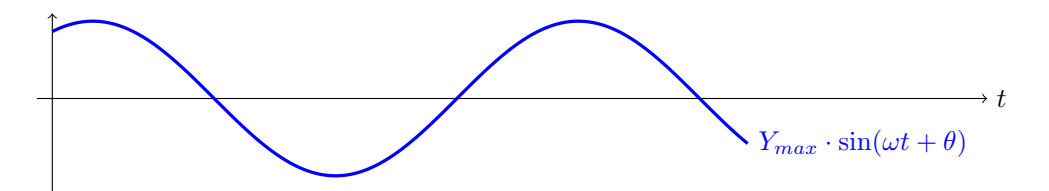

### Formas de onda periódicas

$$
y(t) = y(t+T) = y(t+n \cdot T)
$$

donde *n* ∈ **Z** (número entero)

- ▶ **Periodo** (*T*): intervalo de tiempo a partir del cual se repite la forma de onda [s]
- ▶ **Frecuencia** (*f*): número de repeticiones de la onda por unidad de tiempo [Hz]

$$
f = \frac{1}{T}
$$

## Formas de onda periódicas

▶ Caso particular: **función senoidal** (señal centrada)

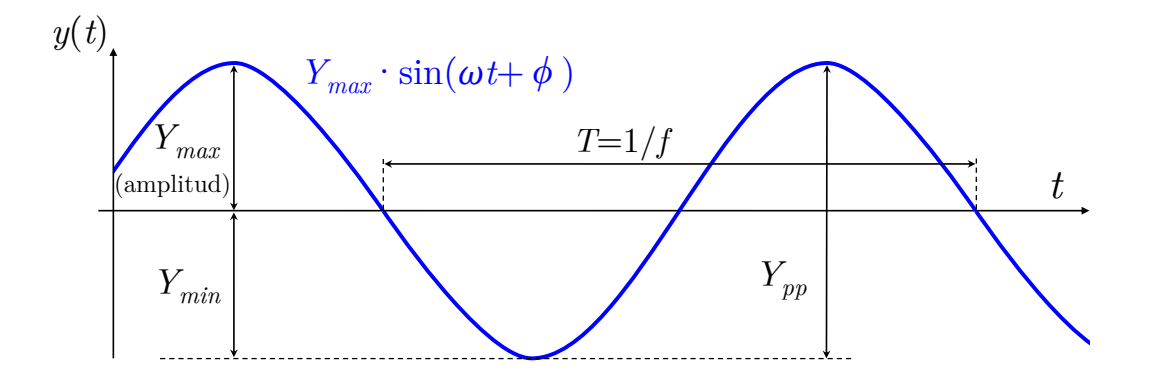

## Formas de onda periódicas: valores característicos

▶ **Valor medio**  $(Y_m)$ : media aritmética de los valores instantáneos que toma la función en un periodo (o semiperiodo, o cuarto de periodo)

$$
Y_m = \frac{1}{T} \int_a^{a+T} y(t) dt
$$

▶ **Valor eficaz (***Yef***)**: raíz cuadrada de la media de los cuadrados de los valores que toma la función en un periodo

$$
Y_{ef} = \sqrt{\frac{1}{T} \cdot \int_{a}^{a+T} y^2(t) dt}
$$

También denominado "valor RMS", del inglés *root mean square*

El valor eficaz es de especial interés en teoría de circuitos para **cálculos relacionados con la potencia**, como veremos más adelante

## Formas de onda periódicas: valor eficaz

▶ Caso particular: valor eficaz de una **onda senoidal**

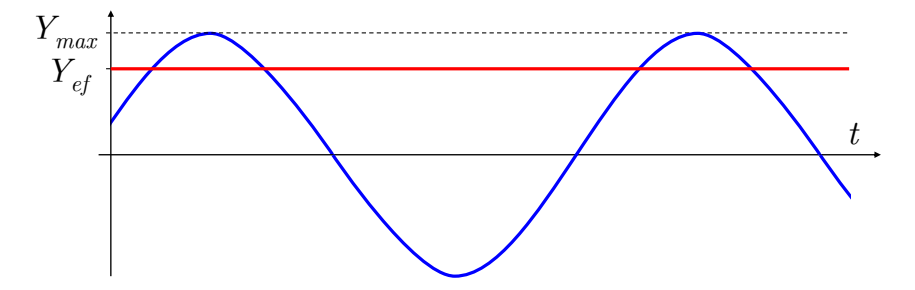

▶ ¿Por qué usamos el valor eficaz en corriente alterna? Porque establece un **paralelismo con la corriente continua**, que nos permitirá simplificar cálculos:

El valor eficaz es igual al valor de una corriente continua constante que, al circular por una determinada resistencia, **produciría la misma disipación de potencia** que la corriente alterna que estamos considerando

#### <span id="page-8-0"></span>[Formas de onda](#page-2-0)

#### [Onda senoidal](#page-8-0)

[Cálculo fasorial](#page-14-0)

[Respuesta de elementos pasivos a excitación senoidal](#page-27-0)

[Potencia en corriente alterna](#page-50-0)

### Onda senoidal, definición

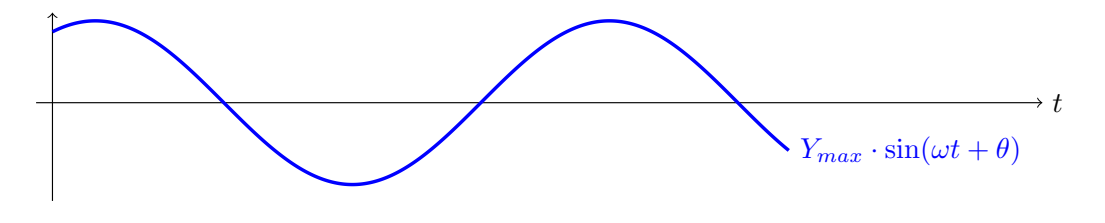

$$
y(t) = Y_o \cdot \sin(\omega \cdot t + \theta)
$$

▶ *<sup>Y</sup>max* <sup>o</sup> *<sup>Y</sup><sup>o</sup>* : valor máximo de la onda ▶ *T* : periodo de la onda (segundos)  $\blacktriangleright \omega = \frac{2\pi}{T}$  $\frac{27}{T}$ : pulsación (rad/s)  $\blacktriangleright$   $f = \frac{\omega}{2\pi}$  $\frac{\omega}{2\pi} = \frac{1}{T}$  $\frac{1}{T}$ : frecuencia (Hz)

▶ *<sup>θ</sup>* : fase (radianes o grados). También suelen usarse las letras griegas *<sup>ϕ</sup>* <sup>y</sup> *<sup>φ</sup>*

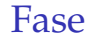

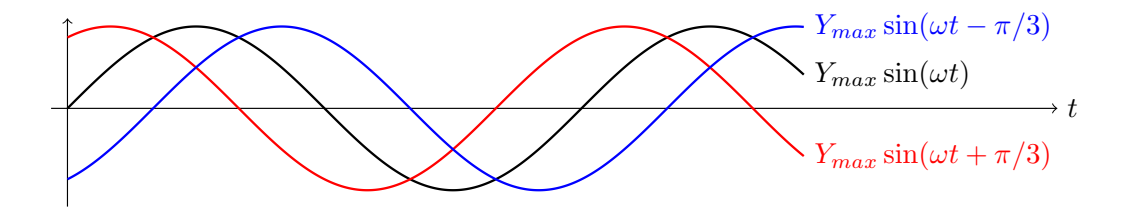

- $\triangleright$  Es el argumento de la función senoidal para  $t = 0$
- ▶ Tomando una onda como referencia, si la **fase de otra onda es de 0º**, está **en fase** con la de referencia
- ▶ Si la **fase es positiva**, la onda **adelanta** a la referencia
- ▶ Si la **fase es negativa**, la onda **retrasa** a la referencia

### Señales en cuadratura

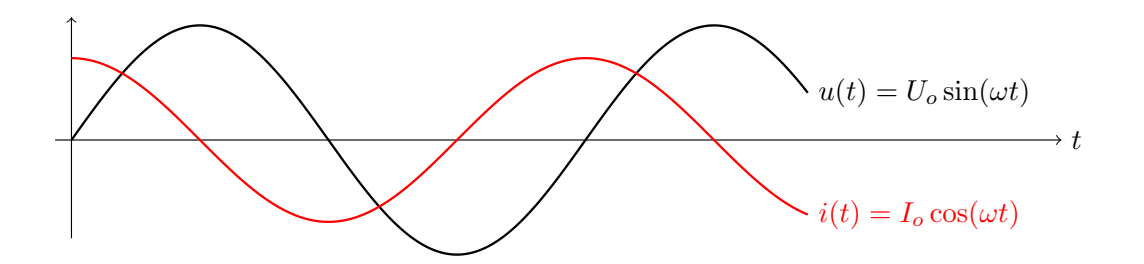

- ▶ Cuando el **desfase entre dos señales es de 90º** (*θ<sup>I</sup>* <sup>−</sup> *<sup>θ</sup><sup>U</sup>* <sup>=</sup> *<sup>π</sup>*/2), se dice que están en **cuadratura**
- ▶ El paso por cero de una señal coincide con el paso por el máximo/mínimo de la otra señal

## Valor medio y valor eficaz de una onda senoidal

#### Valor medio

En un periodo:

$$
Y_m = \frac{1}{T} \int_0^T y(t) dt = \frac{1}{T} \int_0^T Y_o \cdot \sin(\omega \cdot t + \theta) dt = 0
$$

En un [semiperiodo positivo](https://raw.githubusercontent.com/ETSIDI-IE/tc/master/docs/ejercicios_clase/TC1_02_Ym_semiperiodo_senoidal_LBB.pdf) ( $\theta=0^\circ$ ):

$$
Y_m = \frac{1}{T/2} \int_0^{T/2} Y_{max} \cdot \sin(\omega \cdot t) dt = \frac{2 \cdot Y_{max}}{\pi} \approx 0.637 \cdot Y_{max}
$$

#### Valor eficaz

$$
Y = \sqrt{\frac{1}{T} \cdot \int_0^T y^2(t) dt} = \sqrt{\frac{1}{T} \cdot \int_0^T \left[ Y_{max} \cdot \sin(\omega \cdot t + \theta) \right]^2 dt} = \sqrt{\frac{Y_{max}}{\sqrt{2}}}
$$

# Interludio: *Alternating Current Direct Current*

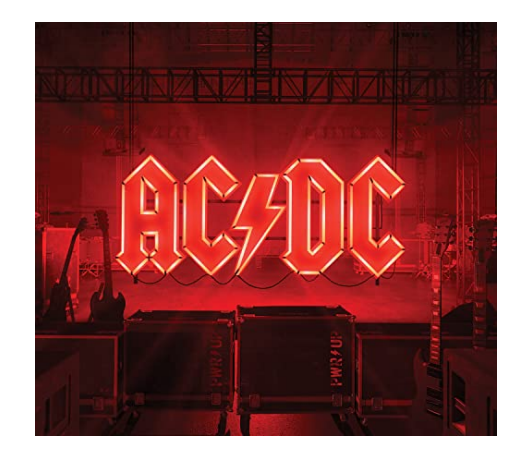

- <span id="page-14-0"></span>[Formas de onda](#page-2-0)
- [Onda senoidal](#page-8-0)
- [Cálculo fasorial](#page-14-0)
- [Respuesta de elementos pasivos a excitación senoidal](#page-27-0)
- [Potencia en corriente alterna](#page-50-0)

### Recordatorio de 1LK

▶ La **1LK** es el principio de **conservación de la carga** aplicado a los circuitos eléctricos:

La suma de las corrientes que llegan a un nudo es igual a la suma de las que salen

$$
\sum_{j=1}^n i_j(t) = 0
$$

La conservación de la carga **aplica a cada instante**, luego 1LK también **aplica en corriente alterna**

Por lo tanto, vamos a sumar corrientes senoidales a menudo en este tema, para lo cual será muy útil el **cálculo fasorial**

#### Recordatorio de 2LK

▶ La **2LK** es el principio de **conservación de la energía** aplicado a los circuitos:

La suma (con signo) de las tensiones a lo largo de un camino cerrado es cero

$$
\sum_{j=1}^{m} u_j(t) = 0
$$

La conservación de la energía **aplica a cada instante** → 2LK también **aplica en corriente alterna**

Vamos a sumar tensiones senoidales a menudo en este tema  $\rightarrow$  será muy útil el **cálculo fasorial**

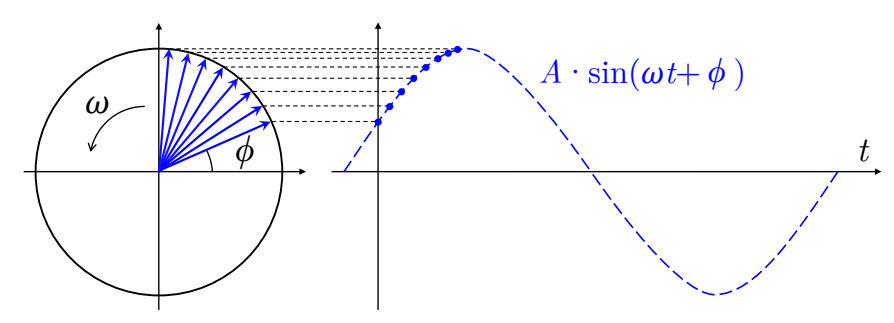

- ▶ Un **fasor** es un artefacto matemático **útil para simplificar cálculos** con señales senoidales
- ▶ El término "fasor" viene del inglés *phasor*, forma corta de *phase vector* (vector de fase)
- ▶ Al **rotar en sentido antihorario** con velocidad angular *<sup>ω</sup>*, la proyección del fasor sobre el eje vertical es igual al valor de la señal senoidal en cada instante [.](#page-25-0)

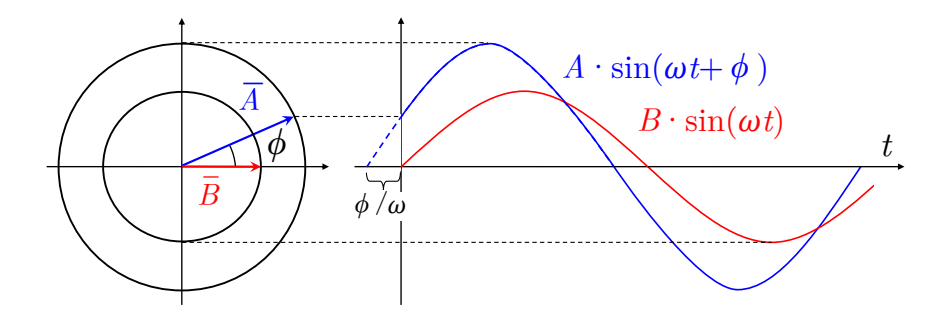

▶ Una señal senoidal **se representa mediante un único fasor**

▶ Para definir el fasor correspondiente a cada señal, tomamos como origen de fases una de las señales presentes en el circuito (*e.g.*, la tensión en bornes de una fuente)

▶ Un fasor se representa matemáticamente mediante un **número complejo** [\(repaso](https://raw.githubusercontent.com/ETSIDI-IE/tc/master/docs/diapos/TC1_Trigonometria_Complejos_LBB.pdf) de complejos y trigonometría):  $\Im$  1

$$
\overline{Y} = \underbrace{Y_{ef}}_{\substack{\text{forma} \\ \text{forma} \\ \text{polar}}} = \underbrace{Y_{ef} \cdot [\cos(\theta) + j \cdot \sin(\theta)]}_{\text{forma} \text{ binómica}} \xrightarrow{\downarrow} \underbrace{Y_{ef} \cdot e^{j\theta}}_{\substack{\text{forma} \\ \text{exponential}}} \xrightarrow{\text{forma} \\ \text{exponential}} \underbrace{\theta}_{\substack{\text{forma} \\ \text{exponential}}} \xrightarrow{\text{for } \text{forma} \\ \text{for } \text{mod } \text{even}}}
$$

Usamos *j* **para la constante imaginaria**, en lugar de *i*, ya que en el análisis de circuitos *i* se usa para intensidad

▶ El **argumento** del fasor es la **fase** de la onda. El **módulo** es el **valor eficaz** de la onda, NO su amplitud

▶ El **argumento** del fasor es la **fase** de la onda. El **módulo** es el **valor eficaz** de la onda, NO su amplitud

Se toma el valor eficaz por **conveniencia a la hora de calcular la potencia producida/ consumida** en circuitos de corriente alterna, directamente operando con fasores

**Nota**: en varios gráficos de estas diapositivas, el módulo de los fasores corresponde a la amplitud de la onda, y no a su valor eficaz Esto se debe simplemente a claridad en la representación gráfica

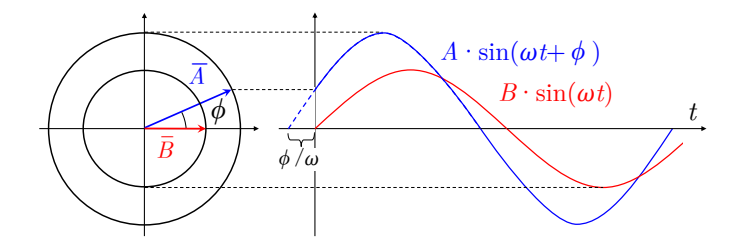

- ▶ Los fasores **representan las relaciones entre los valores eficaces y las fases** de las distintas señales presentes en el circuito, siempre asumiendo una frecuencia determinada
- ▶ Por lo tanto, las operaciones con fasores **solo son válidas entre señales de la misma frecuencia**

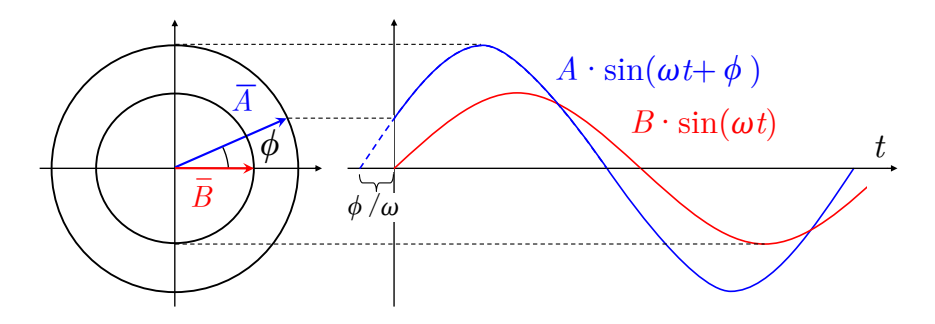

Importante: el cálculo fasorial es válido para señales de igual *ω*

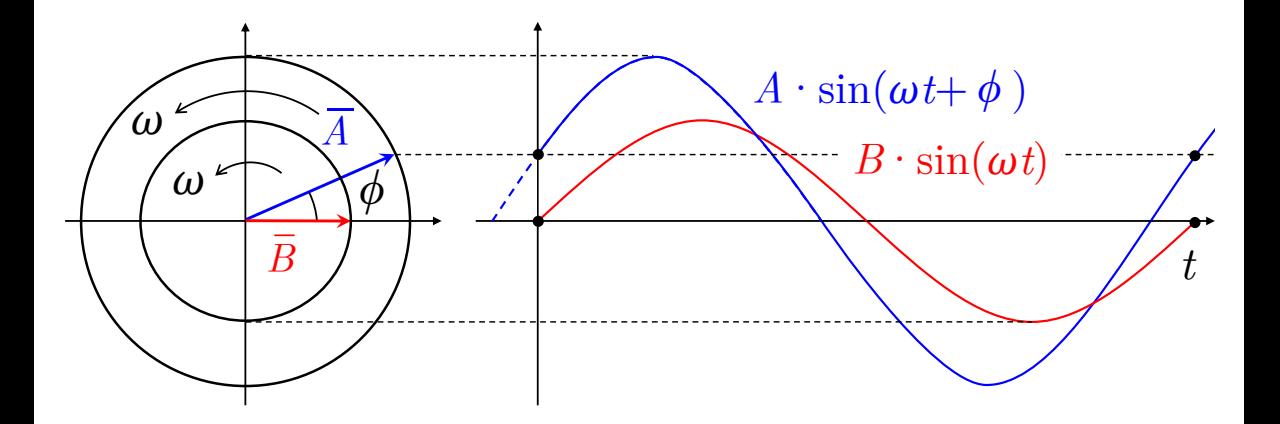

...pero NO para señales de distinta frecuencia ( $\omega_1 \neq \omega_2$ )

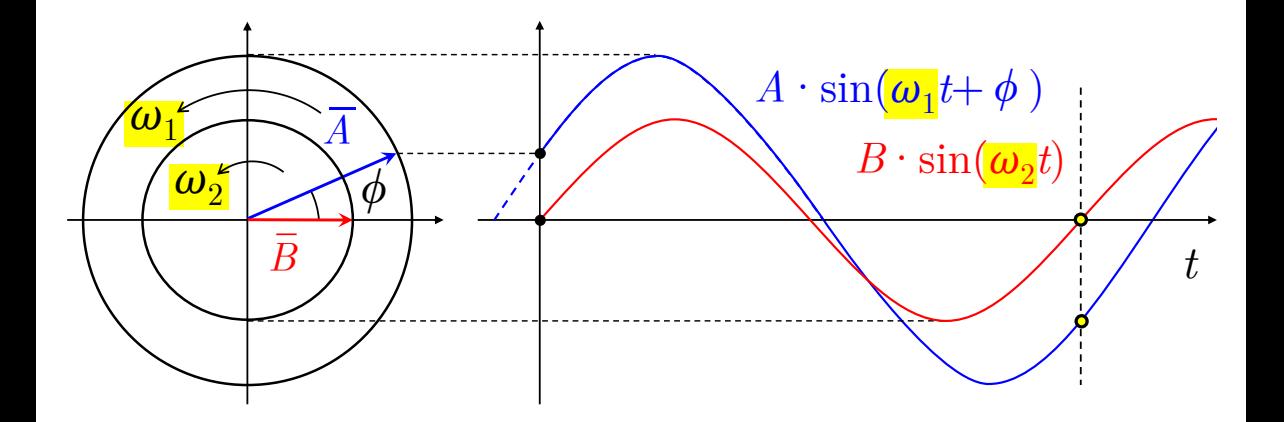

# Cálculo fasorial: propiedades de la función senoidal

Las razones por las que podemos usar cálculo fasorial para **simplificar operaciones entre señales senoidales** son dos propiedades importantes de la función senoidal:

 $A_1 \cdot \sin(\omega t + \theta_1) + A_2 \cdot \sin(\omega t + \theta_2) = A_3 \cdot \sin(\omega t + \theta_3)$ 

Para sumar señales senoidales, podemos simplemente **sumar sus fasores correspondientes** (recuerda que 1LK y 2LK implican sumas)

$$
\sum \left| \frac{d^n \sin(\omega t + \theta_1)}{dt^n} \right| = C_2 \sin(\omega t + \theta_2) , \quad \int \cdots \int \sin(\omega t + \theta_1) dt - dt = C_3 \sin(\omega t + \theta_3) + k
$$

Las **tensiones y corrientes en bobinas y condensadores** (cuyas ecuaciones de definición contienen derivadas e integrales de estas magnitudes), **pueden expresarse mediante fasores**

## <span id="page-25-0"></span>Operaciones con fasores

Suma gráfica de dos fasores  $\overline{Y}_1$  e  $\overline{Y}_2$ , y sus correspondientes señales temporales: (**clica en la imagen**)

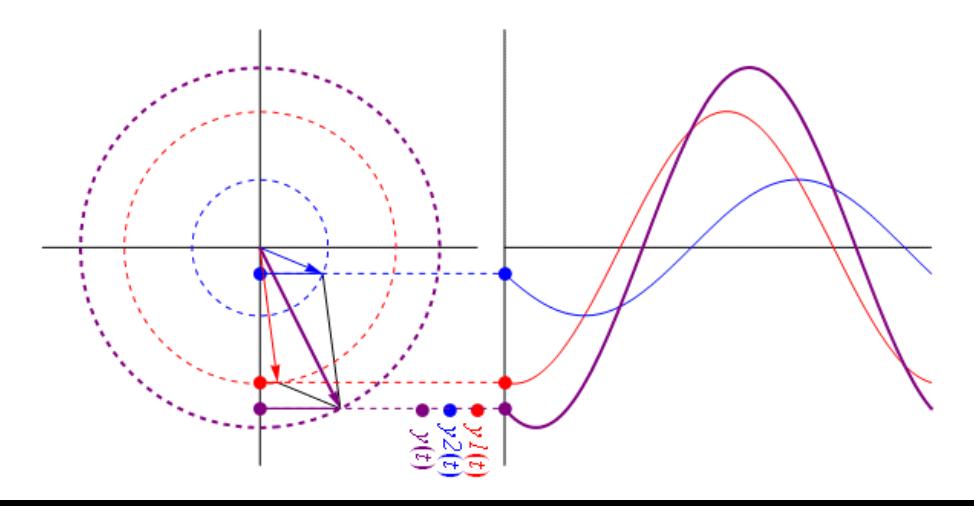

### Operaciones con fasores

- ▶ Un fasor **captura la información clave de una onda senoidal** para los propósitos del análisis de circuitos: su valor eficaz y su fase
- ▶ Nos permite **operar con ondas senoidales como si fueran vectores/números complejos**  $\overline{a}$  $h<sub>a</sub>$

$$
\overline{Y}_1 = \overbrace{Y_{ef_1} \cos(\theta_1)}^{x_1} + j \overbrace{Y_{ef_1} \sin(\theta_1)}^{y_1} = Y_{ef_1}/\theta_1
$$
\n
$$
\overline{Y}_2 = \underbrace{Y_{ef_2} \cos(\theta_2)}_{a_2} + j \underbrace{Y_{ef_2} \sin(\theta_2)}_{b_2} = Y_{ef_2}/\theta_2
$$

Forma binómica:

$$
\blacktriangleright \text{ Suma:} \quad \overline{Y}_1 + \overline{Y}_2 \ = \ (a_1 + a_2) + j \, (b_1 + b_2)
$$

▶ Resta:  $\overline{Y}_1 - \overline{Y}_2 = (a_1 - a_2) + i(b_1 - b_2)$ 

Forma polar:

► Multiplicación: 
$$
\overline{Y}_1 \cdot \overline{Y}_2 = (Y_{ef_1} \cdot Y_{ef_2})/\theta_1 + \theta_2
$$
  
\n▶ Division:  $\frac{\overline{Y}_1}{\overline{Y}_2} = \frac{Y_{ef_1}}{Y_{ef_2}}/\theta_1 - \theta_2$ 

- <span id="page-27-0"></span>[Formas de onda](#page-2-0)
- [Onda senoidal](#page-8-0)
- [Cálculo fasorial](#page-14-0)
- [Respuesta de elementos pasivos a excitación senoidal](#page-27-0)
- [Potencia en corriente alterna](#page-50-0)

Impedancia: relación entre fasores de tensión y corriente

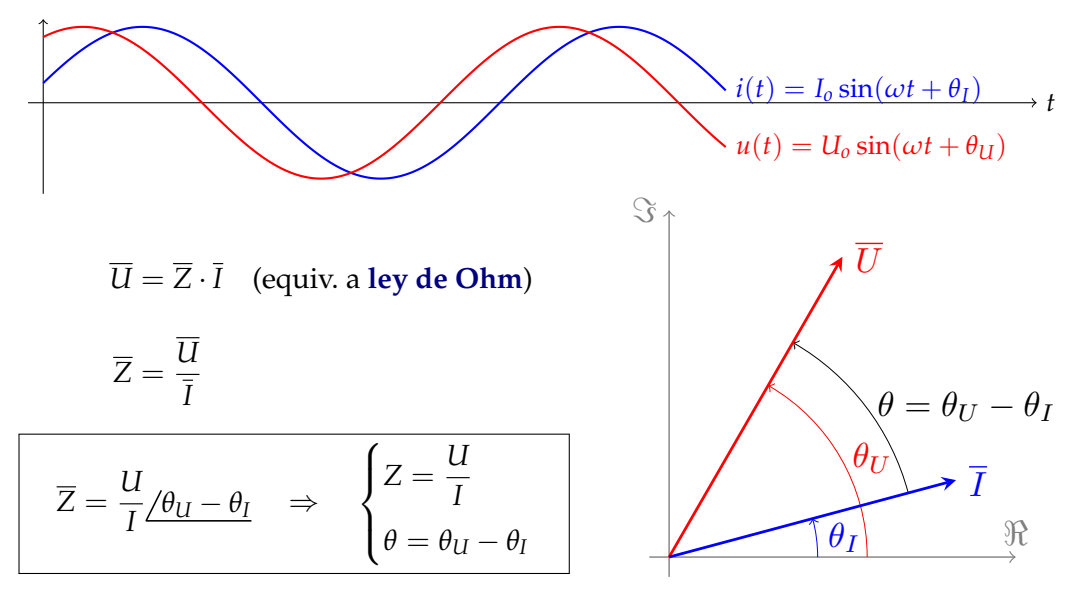

### Impedancia genérica

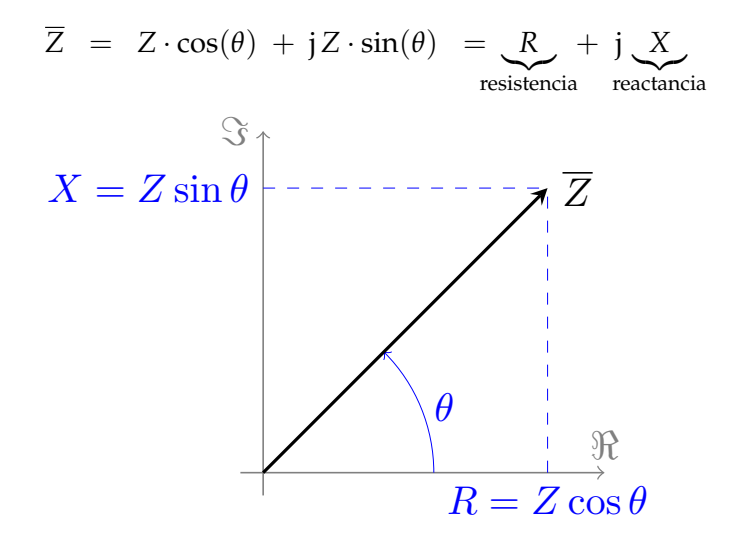

#### Circuito resistivo

Un circuito resistivo no introduce desfase entre señales (**tensión y corriente en fase**)

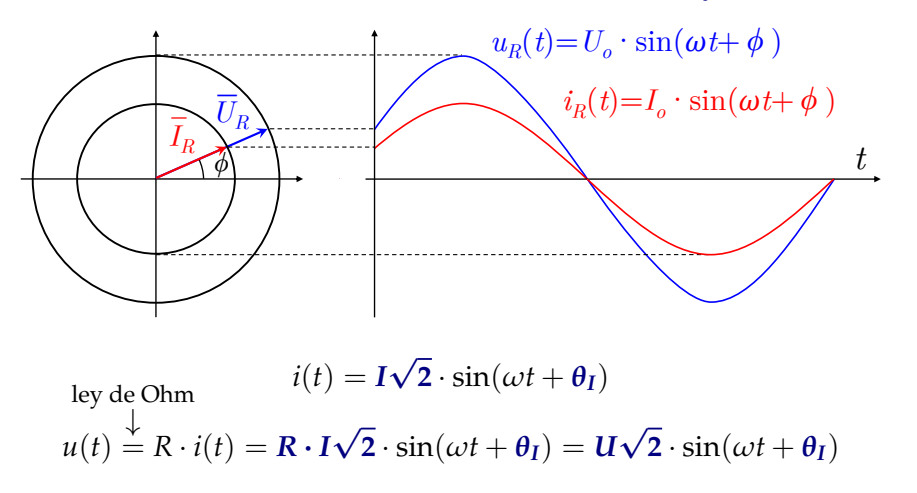

(a partir de ahora, la notación *U* e *I* se refiere directamente a **valores eficaces**)

#### Circuito resistivo

Un circuito resistivo no introduce desfase entre señales (**tensión y corriente en fase**)

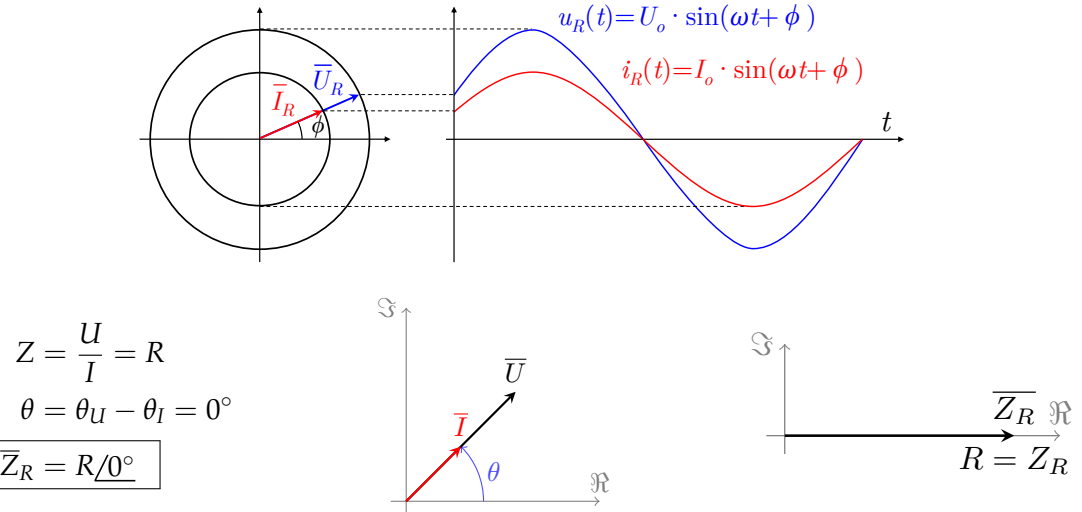

# Carga y descarga de una bobina

▶ La bobina **almacena energía magnética** cuando circula por ella una corriente

$$
E_L = \frac{1}{2} \cdot L \cdot i_L^2(t)
$$

Cuando el módulo de la corriente que circula por la bobina disminuye, **devuelve su energía almacenada** al circuito (**clica en la imagen**)

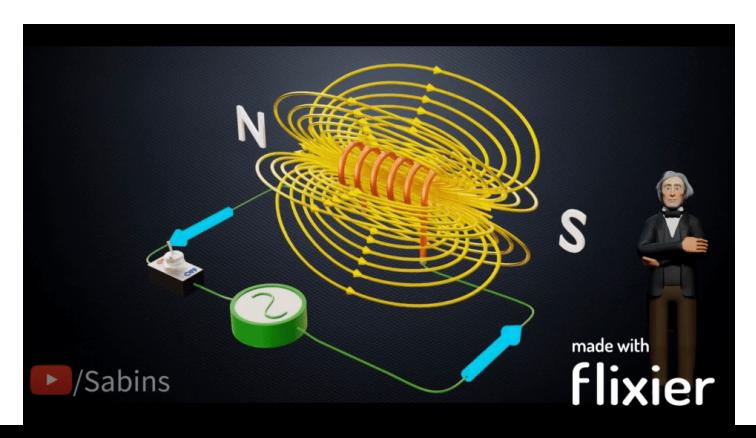

## Circuito inductivo puro

Un circuito inductivo puro genera **señales en cuadratura** y **retrasa la corriente** [.](https://raw.githubusercontent.com/ETSIDI-IE/tc/master/docs/diapos/TC1_Trigonometria_Complejos_LBB.pdf)

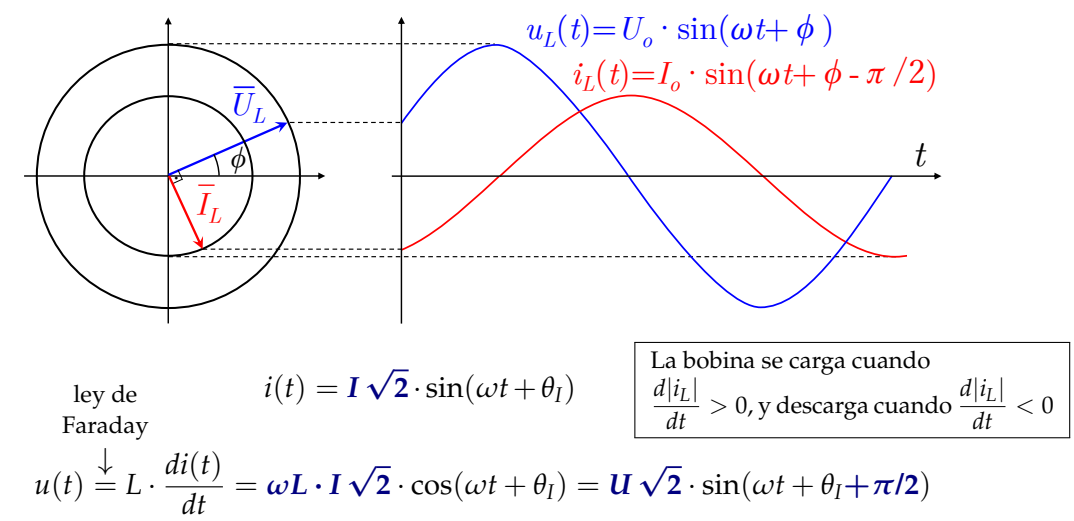

## Circuito inductivo puro

Un circuito inductivo puro genera **señales en cuadratura** y **retrasa la corriente**

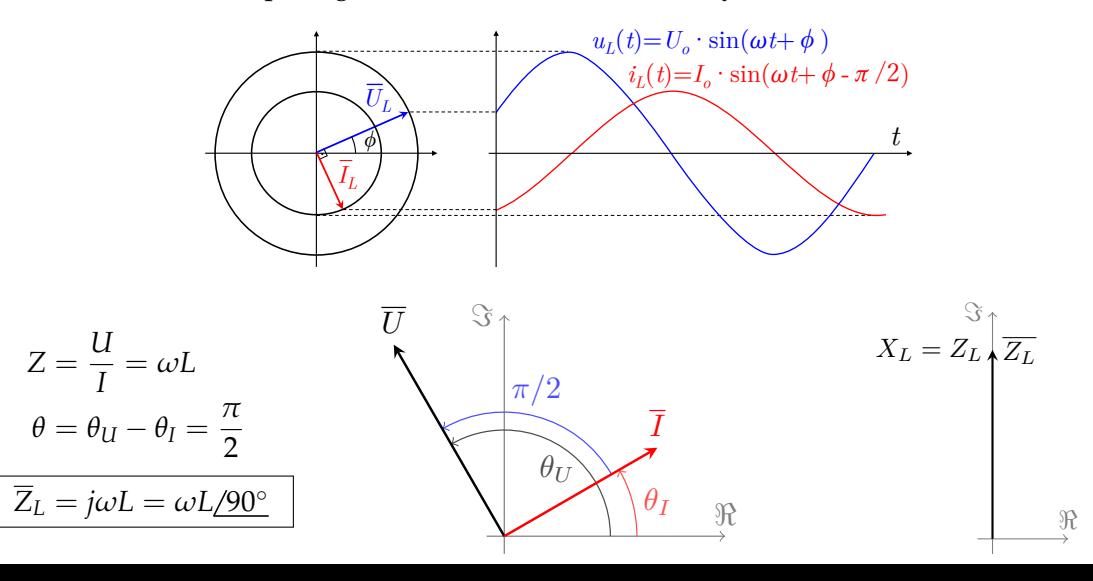

35 / 77

# Carga y descarga de un condensador

▶ Si se excita un condensador con pulsos rectangulares de tensión, se **almacena energía eléctrica, que luego se devuelve al circuito** en los semiciclos sin excitación

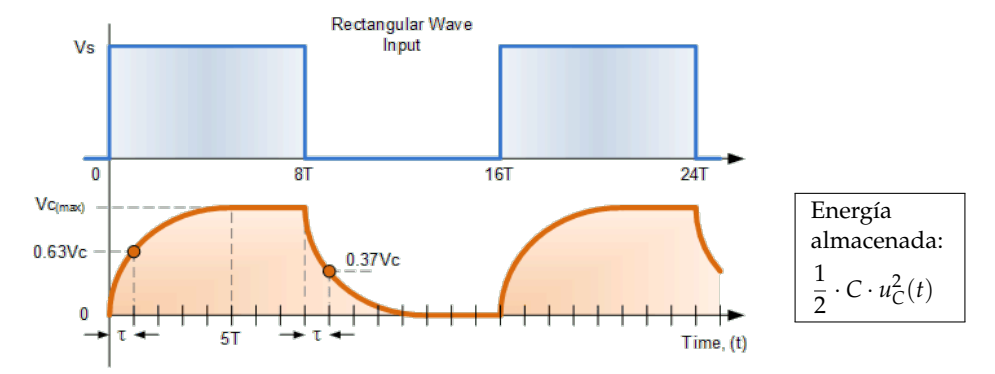

▶ Con **excitación alterna senoidal**, el condensador también se carga y descarga

▶ Sin embargo, la tensión en el condensador nunca llega a estabilizarse, porque la excitación senoidal cambia todo el rato (siguiente diapositiva)
# Circuito capacitivo puro

Un circuito capacitivo puro genera **señales en cuadratura** y **adelanta la corriente** [.](https://raw.githubusercontent.com/ETSIDI-IE/tc/master/docs/diapos/TC1_Trigonometria_Complejos_LBB.pdf)

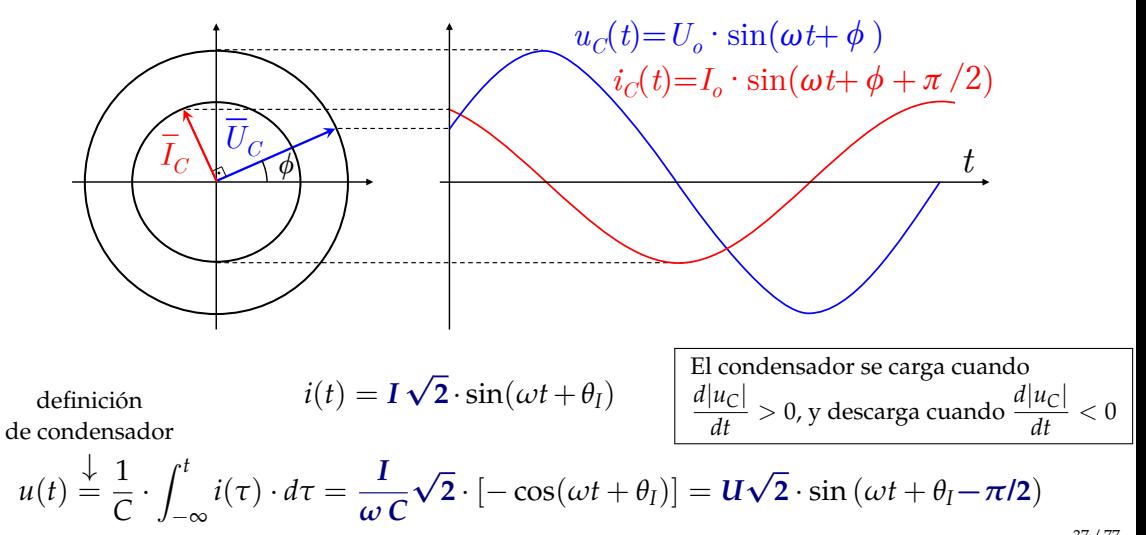

# Circuito capacitivo puro

Un circuito capacitivo puro genera **señales en cuadratura** y **adelanta la corriente**

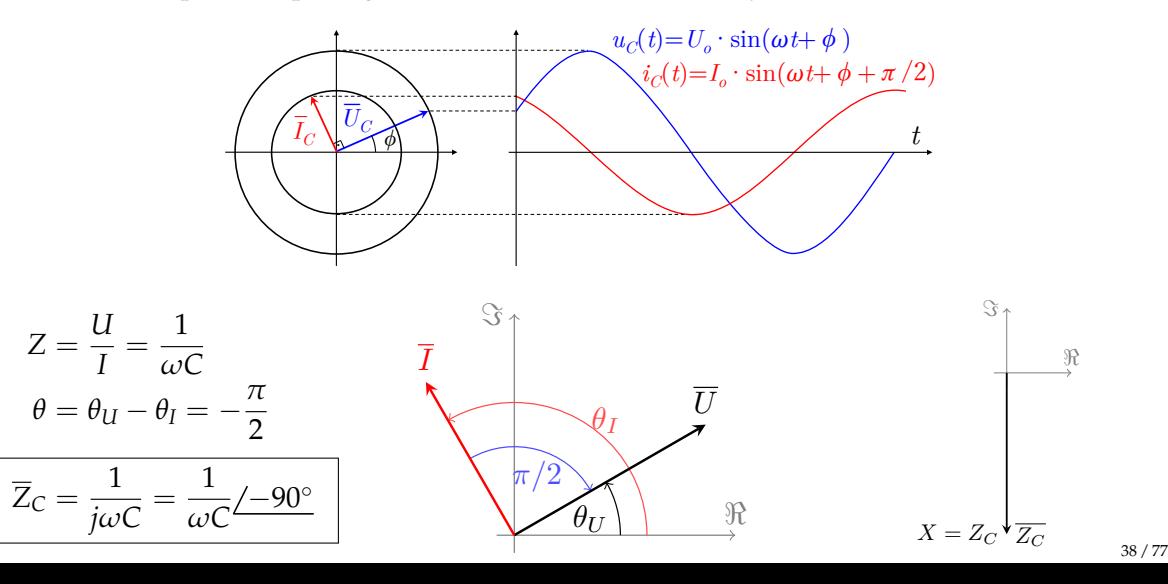

#### Resumen

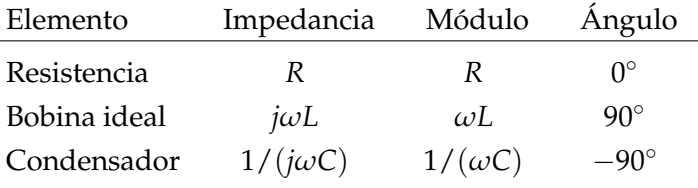

**►** La impedancia de una **bobina ideal**  $X_L = \omega L$  se denomina "reactancia inductiva"

▶ La impedancia de un **condensador**  $X_C = \frac{1}{\sqrt{2\pi}}$  $\frac{1}{\omega C}$  se denomina "reactancia capacitiva" Interludio: película relacionada con la asignatura

[La guerra de las corrientes,](https://www.youtube.com/watch?v=2FTxKFsWz60) 2017

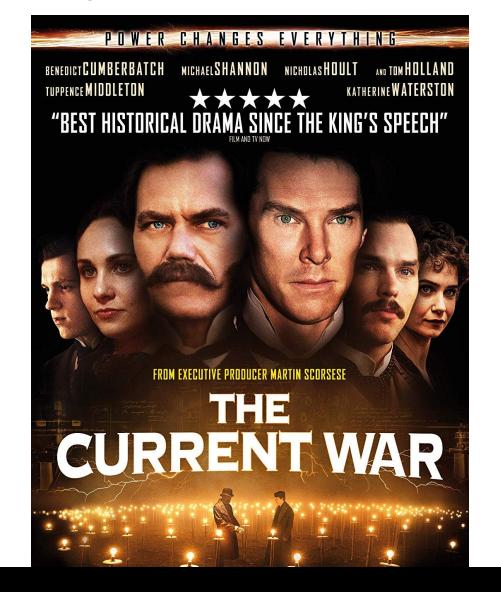

## Circuito RL (inductivo con pérdidas)

**Recordatorio**: por elementos asociados en **serie**, circula la **misma corriente**

$$
\frac{\overline{I}}{U_R} \bigvee_{\overline{U}} \bigvee_{\overline{U}} \begin{matrix} \overline{U_L} \\ \overline{U_L} \end{matrix}
$$
\n
$$
\frac{\overline{I} = I/\theta_I}{\overline{U_L}}
$$
\n
$$
\frac{\overline{I} = I/\theta_I}{\overline{U_R} = R \cdot \overline{I} = R \cdot I/\theta_I}
$$
\n
$$
\overline{U_L} = \overline{X_L} \cdot \overline{I} = \omega L I/\theta_I + 90^\circ
$$

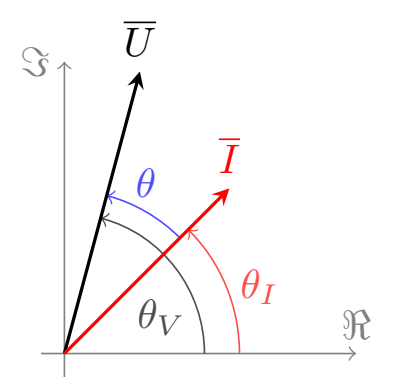

$$
\overline{U} \stackrel{\downarrow}{=} \overline{U}_R + \overline{U}_L = (\underbrace{R + j \omega L}_{\overline{Z}_{eq}}) \overline{I} \leftarrow
$$

**Importante**: sumar módulos en lugar de fasores es un error grave Circuito RL (inductivo con pérdidas)

$$
\frac{1}{U_R} \sqrt{\mathcal{N}} \leftarrow \frac{1}{U_L} \qquad \qquad \frac{1}{U_L}
$$
\n
$$
\overline{Z}_{eq} = R + j\omega L \Rightarrow \boxed{\theta > 0}
$$
\n
$$
\overline{Z}_{eq} \begin{cases}\n|Z_{eq}| = \sqrt{R^2 + (\omega L)^2} \\
\theta = \text{atan}\left(\frac{\omega L}{R}\right)\n\end{cases}
$$

# Circuito RC (capacitivo con pérdidas)

**Recordatorio**: por elementos asociados en **serie**, circula la **misma corriente**

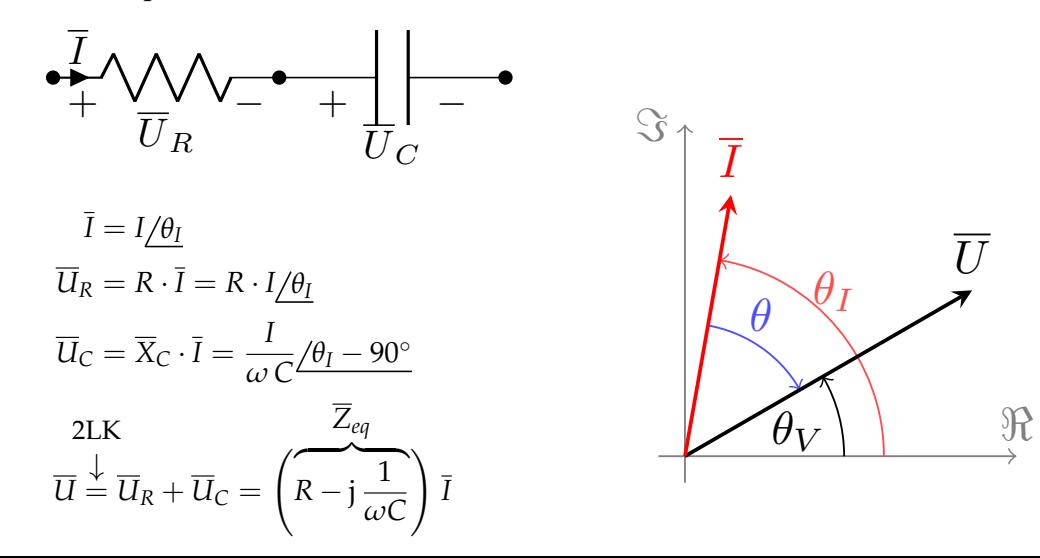

Circuito RC (capacitivo con pérdidas)

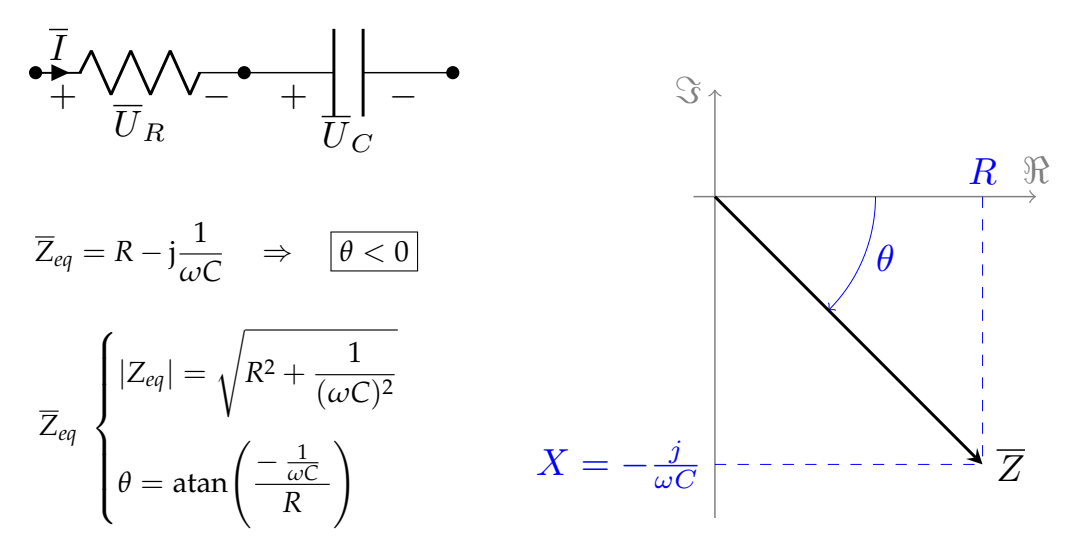

#### Circuito RLC serie

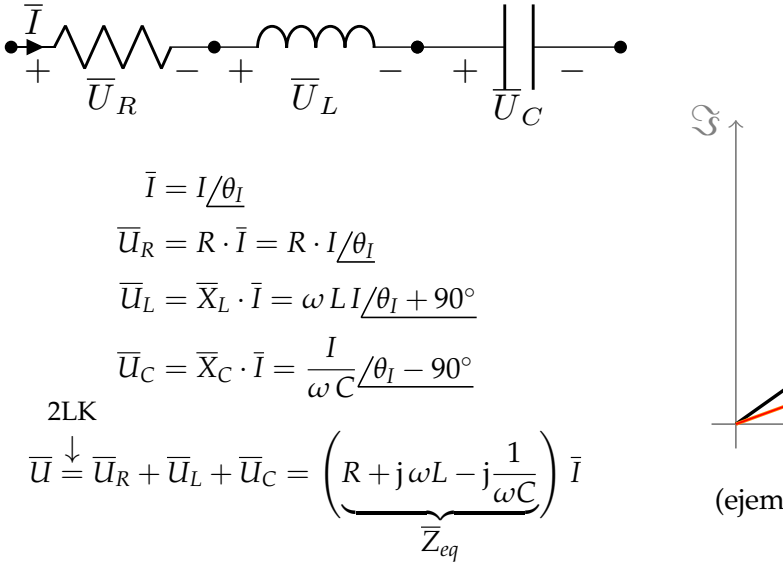

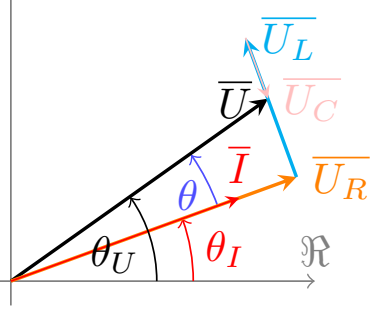

(ejemplo, en el que  $X_L > X_C$ )

### Circuito RLC serie

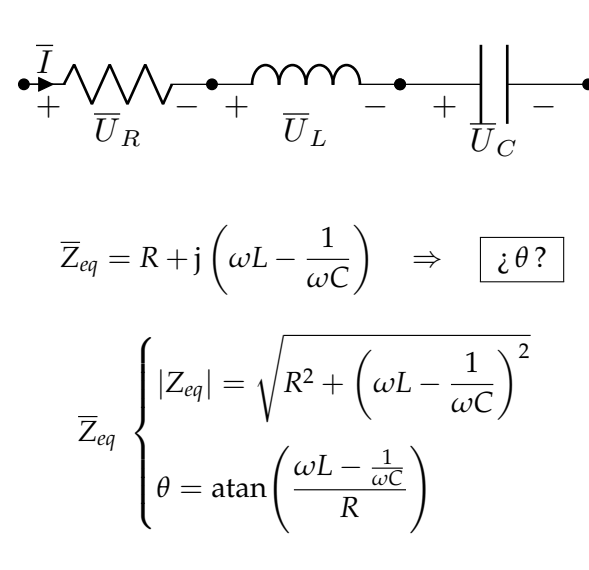

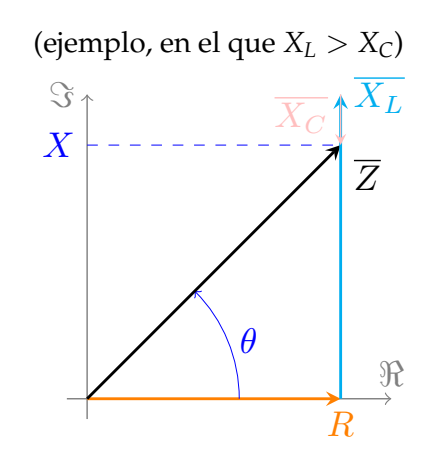

 $\blacktriangleright \theta > 0 \Rightarrow \omega L > \frac{1}{\omega C}$ : carácter inductivo **►** *θ* < 0 ⇒ *ω*L <  $\frac{1}{\omega C}$  : carácter capacitivo  $\blacktriangleright \theta = 0 \Rightarrow \omega L = \frac{1}{\omega C}$ : carácter resistivo (resonancia)

## Circuito serie general

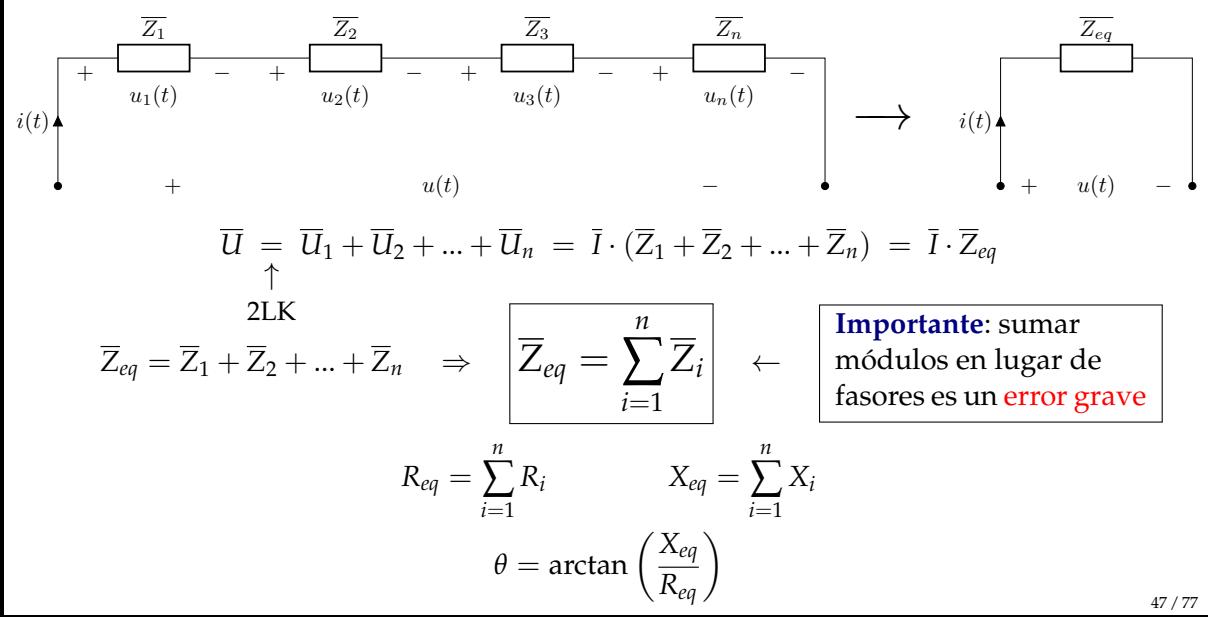

#### Ejercicio

Un circuito serie formado por  $R = 10 \Omega$ ,  $L = 20$  mH y  $C = 100$  uF es alimentado con una tensión  $u(t) = 200 \cdot \sin (1000t + \frac{\pi}{4}) \text{ V}$ 

Calcular  $\overline{I}$ ,  $u_R(t)$ ,  $u_L(t)$  y  $u_C(t)$ , y dibujar el diagrama fasorial de tensiones y corrientes

**Solución:** 
$$
\bar{l} = 10/\underline{0}^{\circ}
$$
 A  
\n $u_R(t) = 100\sqrt{2} \cdot \sin(1000t)$  V  
\n $u_L(t) = 200\sqrt{2} \cdot \sin(1000t + \frac{\pi}{2})$  V  
\n $u_C(t) = 100\sqrt{2} \cdot \sin(1000t - \frac{\pi}{2})$  V

# Circuito paralelo general

**Recordatorio**: los elementos asociados en **paralelo** está sometidos a la **misma tensión**

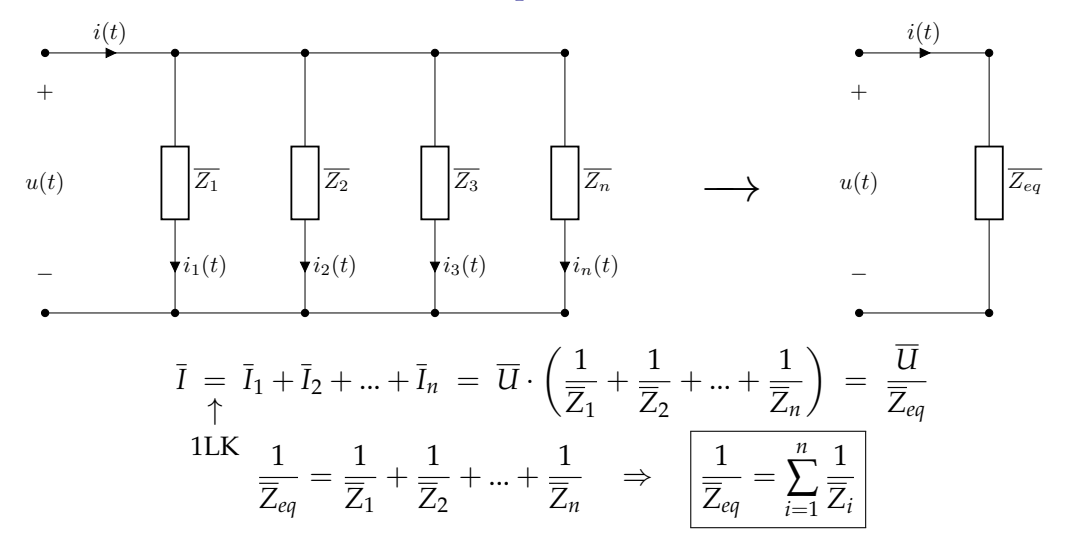

Impedancia y admitancia

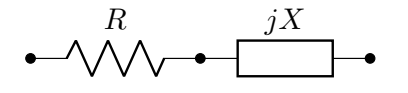

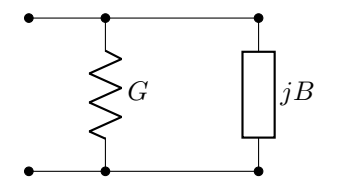

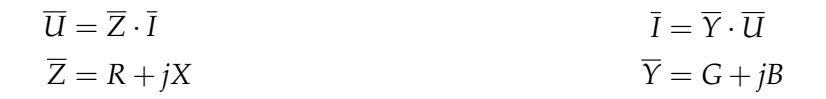

$$
\overline{Y} = \frac{1}{\overline{Z}} \quad \rightarrow \quad \left\{ \begin{array}{l} |\overline{Y}| = \frac{1}{|\overline{Z}|} \\ \theta_Y = -\theta_Z \end{array} \right.
$$

**Admitancia**: facilidad que ofrece un circuito al paso de la corriente alterna

- <span id="page-50-0"></span>[Formas de onda](#page-2-0)
- [Onda senoidal](#page-8-0)
- [Cálculo fasorial](#page-14-0)
- [Respuesta de elementos pasivos a excitación senoidal](#page-27-0)
- [Potencia en corriente alterna](#page-50-0)

## Potencia en CA, expresión general

Tomemos la tensión como referencia de fases

Sin pérdida de generalidad, asumamos que el ángulo de la impedancia equivalente de un circuito es *θ* > 0 (circuito **inductivo**): la corriente está retrasada respecto de la tensión

$$
\begin{cases}\n u(t) = U_0 \cos(\omega t) \\
 i(t) = I_0 \cos(\omega t - \theta) \\
\end{cases}
$$
 (circuito en retraso)

$$
p(t) = u(t) \cdot i(t)
$$

### Potencia en CA, expresión general

conveniente reformular

[producto de cosenos](https://raw.githubusercontent.com/ETSIDI-IE/tc/master/docs/diapos/TC1_Trigonometria_Complejos_LBB.pdf)

$$
p(t) = \underbrace{U_0 \cos(\omega t)}_{u(t)} \cdot \underbrace{I_0 \cos(\omega t - \theta)}_{i(t)} = \underbrace{U_0 \cdot I_0}_{\text{amplitude}}
$$
\n
$$
= \frac{1}{2} \cdot U_0 \cdot I_0 \cdot [\cos(2\omega t - \theta) + \cos(\theta)] = \frac{U_0}{\sqrt{2}} \frac{I_0}{\sqrt{2}} \cdot [\cos(2\omega t - \theta) + \cos(\theta)]
$$
\n
$$
= \underbrace{U}{\text{valor}} \cdot I \cdot [\cos(2\omega t - \theta) + \cos(\theta)] = \uparrow
$$
\n
$$
\underbrace{\text{valor}}_{\text{erficaz}}
$$
\n
$$
\cos(\alpha - \beta)
$$

 $= U \cdot I \cdot [\cos(2\omega t)\cos(\theta) + \sin(2\omega t)\sin(\theta) + \cos(\theta)]$ 

 $p(t) = U \cdot I \cos(\theta) + U \cdot I \cos(\theta) \cos(2\omega t) + U \cdot I \sin(\theta) \sin(2\omega t)$ 

## Potencia en CA: potencia activa y potencia reactiva

En la expresión anterior, definimos dos términos:

**potencia activa** '*P*' y **potencia reactiva** '*Q*'

 $p(t) = U \cdot I \cos(\theta) + U \cdot I \cos(\theta) \cos(2\omega t) + U \cdot I \sin(\theta) \sin(2\omega t)$ 

 $P = U \cdot I \cos \theta$   $Q = U \cdot I \sin \theta$ 

$$
p(t) = P \cdot [1 + \cos(2\omega t)] + Q \cdot \sin(2\omega t)
$$

Pero, ¿qué significa que la potencia sea *activa* o *reactiva*? → Siguiente diapositiva

## Potencia en CA: potencia disipada y potencia entretenida

Dado que *p*(*t*) varía en el tiempo, sus **efectos netos** en el circuito tras cada ciclo pueden calcularse con el **valor medio** en un periodo:

$$
P_m = \frac{1}{T} \int_0^T p(t) dt = \frac{1}{T} \left[ P \int_0^T dt + P \int_0^T \cos(2\omega t) dt + Q \int_0^T \sin(2\omega t) dt \right]^0 = \boxed{P}
$$

- ▶ *<sup>P</sup>* = *U I* cos(*θ*) es la **potencia neta que se disipa en la carga**, dado que el resto de la potencia *p*(*t*) es fluctuante (Unidades de *P*: W)
- ▶ *<sup>Q</sup>* = *U I* sin(*θ*) es **potencia únicamente** *entretenida*, ya que es potencia almacenada y sucesivamente devuelta por las bobinas y condensadores (para los que  $sin(\theta) \neq 0$ ) (Unidades de *Q*: var)

#### Potencia en CA, circuito resistivo

$$
P = U I \cos \theta \qquad Q = U I \sin \theta r^0
$$

$$
p(t) = P \cdot [1 + \cos(2\omega t)] + Q \cdot \sin(2\omega t)
$$

$$
\overline{Z}_R = R\underline{\wedge}\underline{0}^\circ \rightarrow \theta = 0 \rightarrow \begin{cases} P = UI = \frac{U^2}{R} = I^2R \\ Q = 0 \end{cases}
$$

 $p(t) = P \cdot [1 + \cos(2\omega t)]$ 

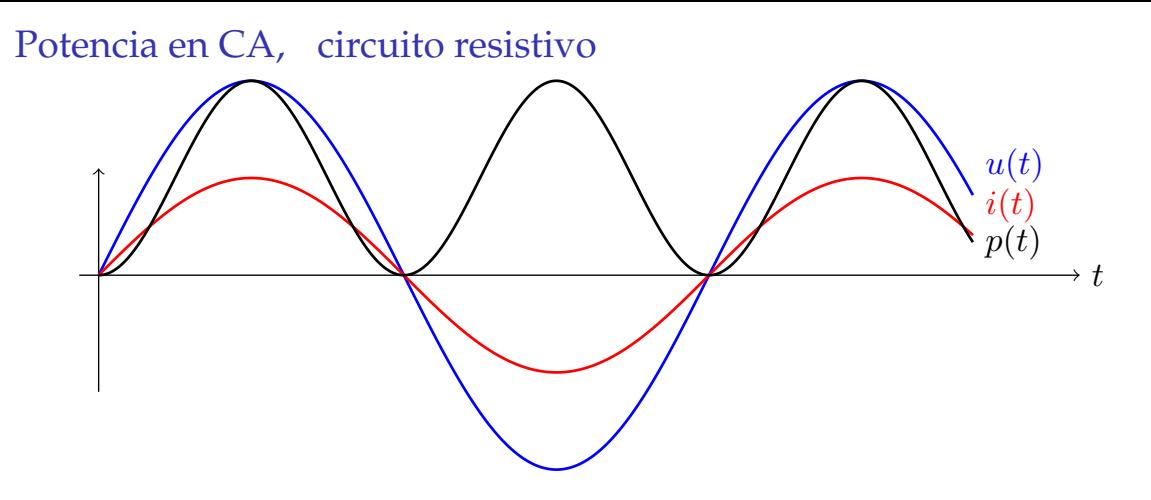

- ▶ Fluctúa al **doble** de **frecuencia** que la tensión y corriente
- ▶ Es siempre **positiva**
- $\triangleright$  Su valor medio es  $P = U I \cos \theta = U I$

### Potencia en CA, circuito inductivo puro

$$
P = U \operatorname{Leos} \theta^{\star 0} \quad Q = U \operatorname{I} \underbrace{\sin \theta}_{=1}
$$

$$
p(t) = P \cdot [1 + \cos(2\omega t)] + Q \cdot \sin(2\omega t)
$$

$$
\overline{Z}_L = \omega L / 90^\circ \rightarrow \theta = \frac{\pi}{2} \rightarrow \begin{cases} P = 0 \\ Q = UI = \frac{U^2}{\omega L} = I^2 \omega L \end{cases}
$$

$$
p(t) = Q \cdot \sin(2\omega t)
$$

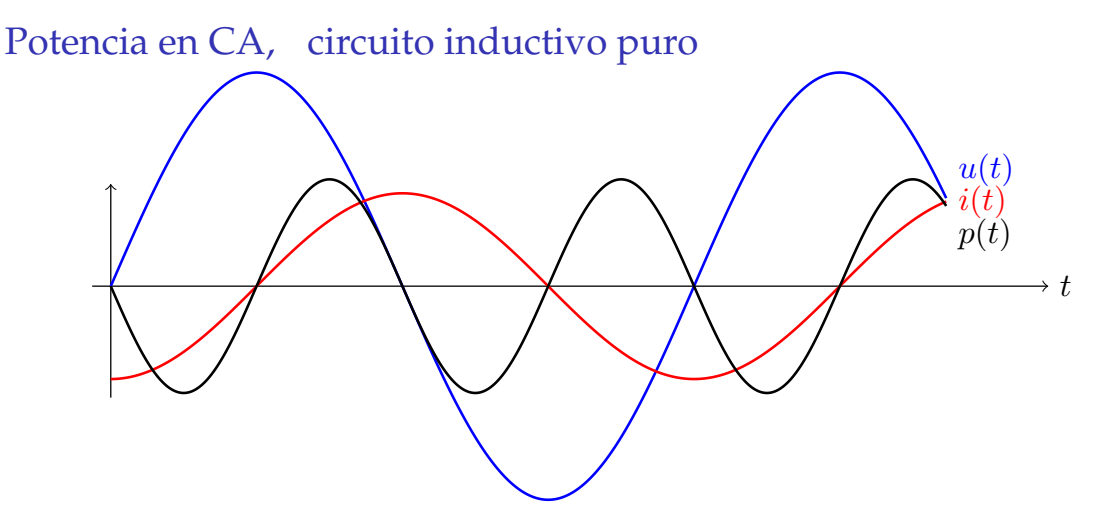

- ▶ Fluctúa al **doble** de **frecuencia** que la tensión y corriente
- ▶ Pasa por los ceros de tensión y corriente
- ▶ Su valor medio es **nulo**

## Potencia en CA, circuito capacitivo puro

$$
P = U \operatorname{Leos} \theta^{\star 0} \quad Q = U \operatorname{I} \underbrace{\sin \theta}_{=-1}
$$

$$
p(t) = P \cdot [1 + \cos(2\omega t)] + Q \cdot \sin(2\omega t)
$$

$$
\overline{Z}_C = \frac{1}{\omega C} \angle 90^\circ \rightarrow \theta = -\frac{\pi}{2} \rightarrow \begin{cases} P = 0 \\ Q = -UI = -U^2 \omega C = -\frac{I^2}{\omega C} \end{cases}
$$

$$
p(t) = Q \cdot \sin(2\omega t)
$$

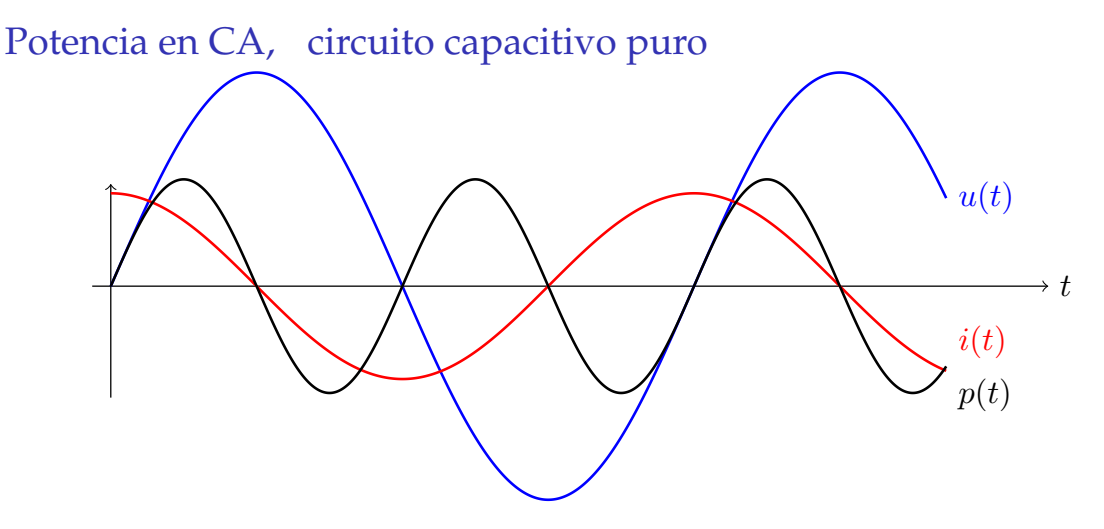

- ▶ Fluctúa al **doble** de **frecuencia** que la tensión y corriente
- ▶ Pasa por los ceros de tensión y corriente
- ▶ Su valor medio es **nulo**

Potencia en CA, circuito inductivo con pérdidas (RL)

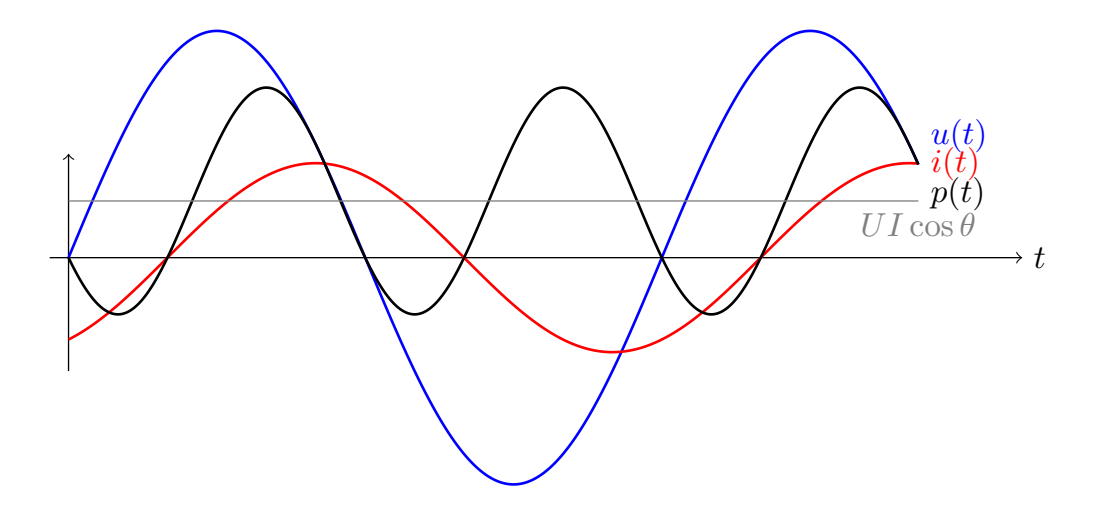

Potencia en CA, circuito capacitivo con pérdidas (RC)

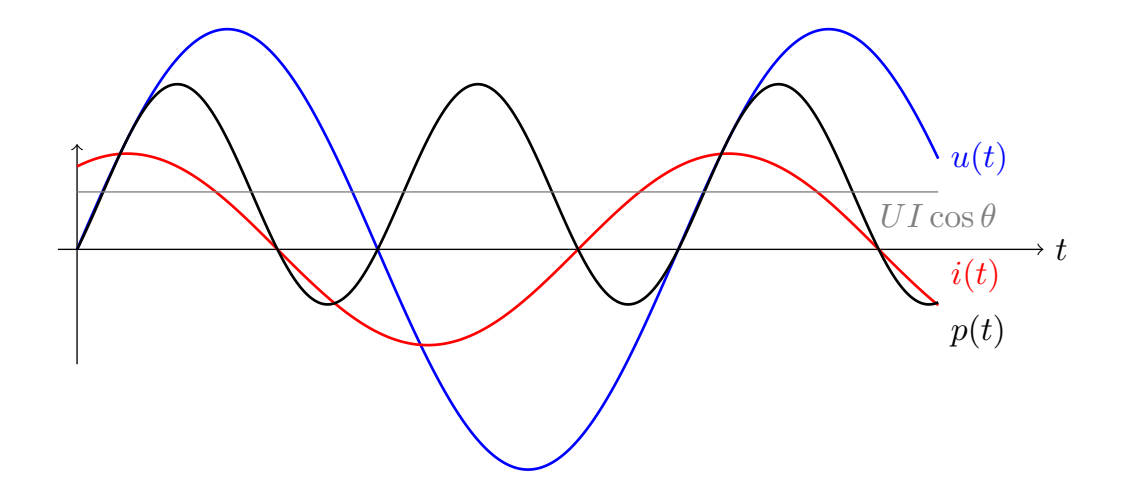

# Interludio: pasado y presente de los sistemas eléctricos

#### [Ms. Edith Clarke,](https://www.youtube.com/watch?v=aefuvLBxQyM) General Electric

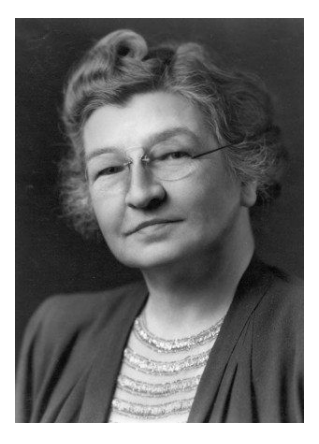

#### [Prof. Gabriela Hug,](https://www.youtube.com/watch?v=Sr4qD9G8jeY) ETH Zurich

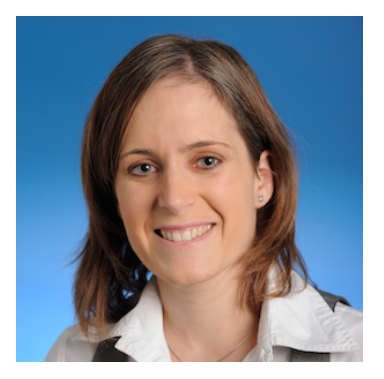

#### [Dr Vera Silva,](https://www.youtube.com/watch?v=YlLlAyELKng) General Electric

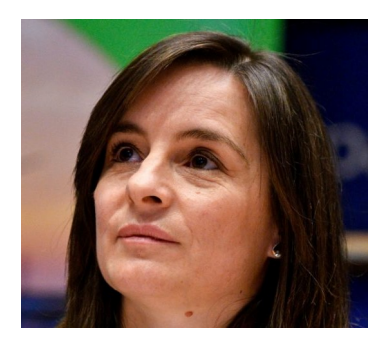

# Triángulo de potencias

▶ Potencia **activa** [unidades: W]

$$
P = U \cdot I \cdot \cos(\theta) = R \cdot I^2
$$

▶ Potencia **reactiva** [unidades: var]

$$
Q = U \cdot I \cdot \sin(\theta) = X \cdot I^2
$$

▶ Potencia **aparente** [unidades: VA]

$$
\overline{S} = P + jQ = \overline{U} \cdot \overline{I}^*
$$

Demostración de la expresión para *S*:

$$
\overline{U} = U/\underline{0}
$$
  
\n
$$
\overline{I} = I/\underline{-\theta} \quad \text{(circuito en retraso)}
$$
  
\n
$$
\overline{U} \cdot \overline{I}^* = U/\underline{0} \cdot I/\underline{\theta} = U I/\underline{\theta} =
$$
  
\n
$$
= U I (\cos \theta + j \sin \theta) = P + jQ
$$

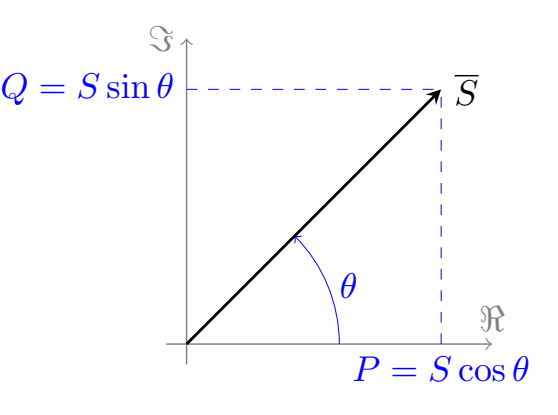

 $S = U \cdot I$  $\theta$ <sup>*S*</sup> =  $\theta$ <sup>*Z*</sup> =  $\theta$ 

# Triángulo de potencias

▶ Potencia **activa** [unidades: W]

$$
P = U \cdot I \cdot \cos(\theta) = R \cdot I^2
$$

▶ Potencia **reactiva** [unidades: var]

$$
Q = U \cdot I \cdot \sin(\theta) = X \cdot I^2
$$

▶ Potencia **aparente** [unidades: VA]

$$
\overline{S} = P + jQ = \overline{U} \cdot \overline{I}^*
$$

Demostración de la expresión para *S* :

$$
\overline{U} = U/\underline{0}
$$
  
\n
$$
\overline{I} = I/\underline{-\theta} \quad \text{(circuito en retraso)}
$$
  
\n
$$
\overline{U} \cdot \overline{I}^* = U/\underline{0} \cdot I/\underline{\theta} = U I/\underline{\theta} =
$$
  
\n
$$
= U I (\cos \theta + j \sin \theta) = P + jQ
$$

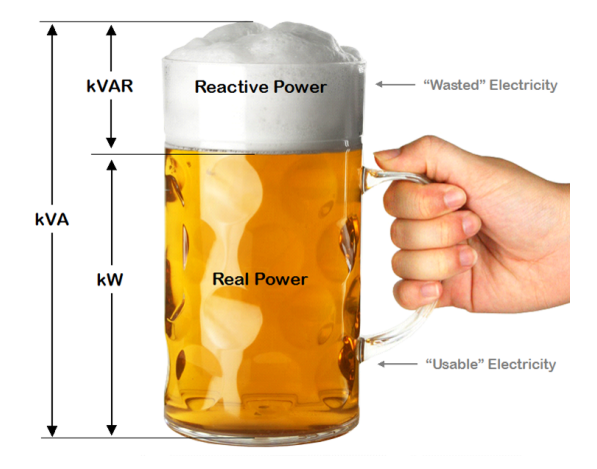

#### Potencia en elementos: resistencia

$$
\theta = 0 \quad \Rightarrow \quad \begin{cases} P_R = R \, I^2 \\ Q_R = 0 \\ S_R = P_R \end{cases}
$$

- ▶ Consume potencia activa
- ▶ No "consume" potencia reactiva

#### Potencia en elementos: inductancia

$$
\theta = \pi/2 \quad \Rightarrow \quad \begin{cases} P_L = 0 \\ Q_L = \omega L I^2 \\ \overline{S}_L = \omega L I^2 / \pi/2 \end{cases}
$$

- $\triangleright$  No consume potencia activa
- $\triangleright$  "Consume" potencia reactiva ( $Q > 0$ )
	- ▶ **Nota**: la potencia reactiva es potencia *entretenida*, no es potencia que se consuma Pero, dado el convenio de signos, decimos que **las bobinas "consumen"** *Q* y **los condensadores "generan"** *Q* (ya que almacenan y devuelven energía al circuito en semiciclos opuestos)

#### Potencia en elementos: condensador

$$
\theta = -\pi/2 \quad \Rightarrow \quad \begin{cases} P_L = 0 \\ Q_C = -\omega C U^2 \\ \overline{S}_C = \omega C U^2 / -\pi/2 \end{cases}
$$

- $\triangleright$  No consume potencia activa
- ▶ "Genera" potencia reactiva (*Q* < 0)
	- ▶ **Nota**: la potencia reactiva es potencia *entretenida*, no es potencia que se consuma Pero, dado el convenio de signos, decimos que **las bobinas "consumen"** *Q* y **los condensadores "generan"** *Q* (ya que almacenan y devuelven energía al circuito en semiciclos opuestos)

### Teorema de Boucherot

En un circuito con múltiples elementos, la potencia aparente total es la **suma de las potencias aparentes individuales**

(la potencia activa/reactiva total es la **suma de las potencias activas/reactivas individuales**)

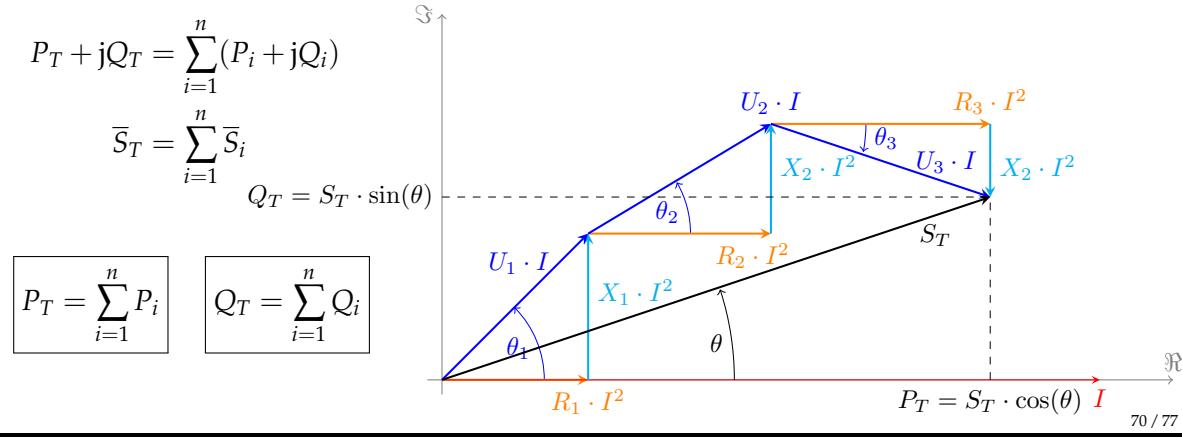

### Medida de potencia: vatímetro

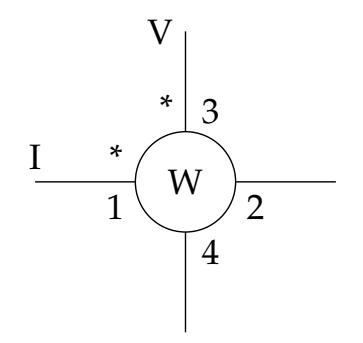

Equipo de medida de **4 terminales** (un par para tensión, un par para corriente)

$$
W = \underbrace{\overline{I}_{1,2} \bullet \overline{U}_{3,4}}_{\text{producto escalar}} = I_{1,2} \cdot U_{3,4} \cdot \cos\left(\widehat{I_{1,2}, \overline{U}_{3,4}}\right)
$$

# Medida de potencia

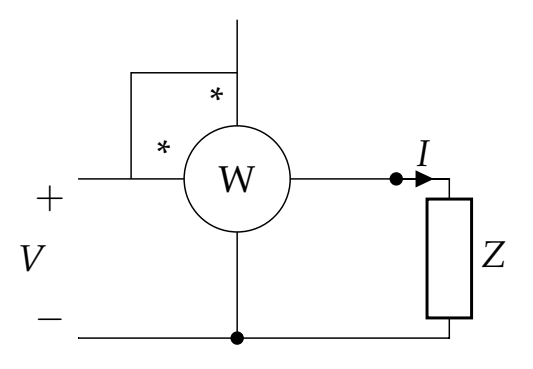

Habitualmente se emplea con 3 terminales, **cortocircuitando** terminales con \*

$$
W = |\overline{V}| \cdot |\overline{I}| \cdot \cos(\theta_V - \theta_I) = P_Z
$$
#### <span id="page-72-0"></span>[Formas de onda](#page-2-0)

- [Onda senoidal](#page-8-0)
- **a** [Cálculo fasorial](#page-14-0)
- [Respuesta de elementos pasivos a excitación senoidal](#page-27-0)
- [Potencia en corriente alterna](#page-50-0) [Factor de potencia: importancia y mejora](#page-72-0)

## Factor de potencia

El factor de potencia (*f.d.p.*), cos(*θ*), representa la aportación de potencia activa dentro de la potencia aparente:

$$
\cos(\theta) = \frac{P}{S}
$$

Se dice que:

- ▶ *fdp* **en retraso** cuando el circuito tiene carácter inductivo (la intensidad va retrasada respecto a la tensión)
- ▶ *fdp* **en adelanto** cuando el circuito tiene carácter capacitivo (la intensidad va adelantada respecto a la tensión)

## Factor de potencia: importancia y mejora

Consideremos dos sistemas con **misma tensión y potencia activa**, y factores de potencia  $\cos \theta_2 < \cos \theta_1$  ( $Q_2 > Q_1$ )

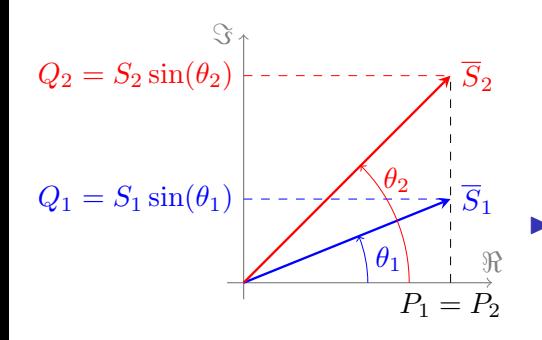

▶ El sistema 2 requiere **mayor potencia aparente** (generador mayor) para alimentar la misma potencia activa:

$$
\left(\frac{P}{\cos \theta_1} = S_1\right) < \left(S_2 = \frac{P}{\cos \theta_2}\right)
$$

▶ El sistema 2 requiere **mayor sección de cable** para transportar la misma potencia activa:

$$
\left(\frac{P}{U\cos\theta_1} = I_1\right) < \left(I_2 = \frac{P}{U\cos\theta_2}\right)
$$

## "Generación" local de reactiva

- ▶ Comúnmente, el factor de potencia es **inductivo** (máquinas eléctricas industriales)
- $\triangleright$  La red debe suministrar potencia reactiva inductiva (influve en secciones de líneas y tamaños de generadores → **mayor coste**)
- ▶ Es necesario mejorar **localmente** el factor de potencia Solución común: utilizar **bancos de condensadores** como suministradores de *Q*

# Cálculo de la capacidad para compensación de reactiva

Consideremos una carga de potencia activa  $P_z$ , potencia reactiva  $Q_z$ , y fdp = cos  $\theta$ Se desea **mejorar el factor de potencia** a cos *θ* ′ > cos *θ*, [manteniendo la potencia](https://raw.githubusercontent.com/ETSIDI-IE/tc/master/docs/ejercicios_clase/TC1_02_conexion_paralelo_reactiva.pdf) *P<sup>z</sup>*

|*Q<sup>c</sup>*

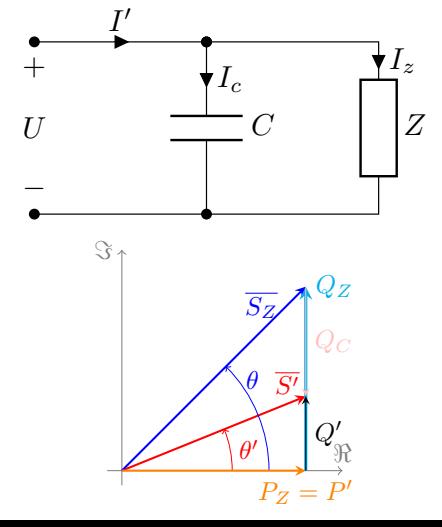

$$
P' = P_z
$$
  
\n
$$
Q' = Q_c + Q_z \quad (Q' < Q_z)
$$
  
\n
$$
\overline{I}' = \overline{I}_c + \overline{I}_z \quad (I' < I_z)
$$

$$
Q_z = P_z \tan \theta
$$
  
\n
$$
Q' = P_z \tan \theta'
$$
  
\n
$$
|Q_c| = Q_z - Q' = P_z(\tan \theta - \tan \theta')
$$
  
\n
$$
| = \underbrace{X_c \cdot I_c^2}_{= \frac{1}{\omega C}} = \omega C U^2 \rightarrow C = \frac{P_z(\tan \theta - \tan \theta')}{\omega U^2}
$$